## estpassport Q&A

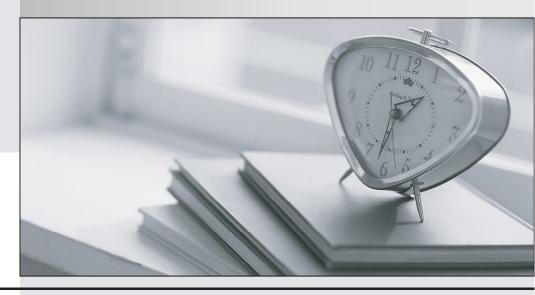

La meilleure qualité le meilleur service

http://www.testpassport.fr Service de mise à jour gratuit pendant un an **Exam** : AD0-E134

**Title**: Adobe Experience Manager

**Developer Exam** 

Version: DEMO

- 1. Which attribute must be present in all filter rules in AEM dispatcher configuration?
- A. /type
- B. /selectors
- C. /url
- D. /glob

Answer: A

- 2. Which property under /cache on dispatcher.any file identifies the directory where cached files are stored?
- A. /invalidate
- B. /statfile
- C. /docroot
- D. /cacheroot

Answer: C

- 3. Which environment-specific configuration is used in AEM as a Cloud Service to store private API keys?
- A. \$[env:ENV VAR NAME]
- B. \$[env:SECRET\_VAR\_NAME]
- C. \$[secret:SECRET\_VAR\_NAME]
- D. \$[secret:ENV\_VAR\_NAME]

**Answer:** C **Explanation:** 

This syntax allows the developer to reference a secret variable that is stored in the Cloud Manager UI under Environment Details > Variables. The secret variable name must start with a lowercase letter and can contain alphanumeric characters and underscores.

Reference: https://experienceleague.adobe.com/docs/experience-manager-cloud-service/implementing/deploying/configuring-osgi.html?lang=en#environment-specific-configuration

- 4.A developer has to create a Logger and Writer pair for the company's application logging. Which OSGi configurations should the developer use?
- A. Apache Sling Logging Logger Configuration and Apache Sling Logging Configuration
- B. Apache Sling Request Logger and Apache Sling Logging Writer Configuration
- C. Apache Sling Logging Logger Configuration and Apache Sling Logging Writer Configuration

## Answer: C Explanation:

The Apache Sling Logging Logger Configuration and Apache Sling Logging Writer Configuration are the OSGi configurations that the developer should use to create a Logger and Writer pair for the company's application logging. The Logger Configuration defines the log level and the log file name for a given logger name or category. The Writer Configuration defines the file size, number of files, and file location for a given log file name.

Reference: https://experienceleague.adobe.com/docs/experience-manager-65/deploying/configuring/configure-logging.html?lang=en#configuring-log-files

5.If multiple configurations for the same PID are applicable, which configuration is applied?

- A. The last modified configuration is applied.
- B. The configuration with the highest number of matching run modes is applied.
- C. The one that occurs first in the repository is applied.
- D. A configuration factory is created and all configurations are applied.

## Answer: B Explanation:

When multiple configurations for the same PID are applicable, the configuration with the highest number of matching runmodes is applied. This is because the runmodes act as a filter to select the most specific configuration for a given environment. If there is a tie between two or more configurations with the same number of matching runmodes, the one that occurs first in the repository is applied.

Reference: https://experienceleague.adobe.com/docs/experience-manager-

65/deploying/configuring/configure-runmodes.html?lang=en#configuring-osgi-settings-per-runmode